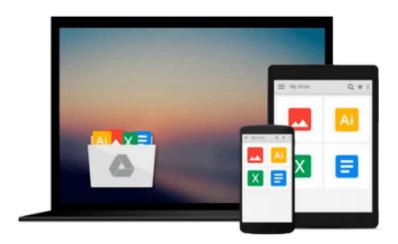

# Exploring AutoCAD Map 3D 2014 by Prof. Sham Tickoo Purdue Univ., CADCIM Technologies (2013) Paperback

CADCIM Technologies Prof. Sham Tickoo Purdue Univ.

Download now

Click here if your download doesn"t start automatically

# Exploring AutoCAD Map 3D 2014 by Prof. Sham Tickoo Purdue Univ., CADCIM Technologies (2013) Paperback

CADCIM Technologies Prof. Sham Tickoo Purdue Univ.

Exploring AutoCAD Map 3D 2014 by Prof. Sham Tickoo Purdue Univ., CADCIM Technologies (2013) Paperback CADCIM Technologies Prof. Sham Tickoo Purdue Univ.

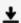

**▼** Download Exploring AutoCAD Map 3D 2014 by Prof. Sham Tickoo ...pdf

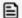

Read Online Exploring AutoCAD Map 3D 2014 by Prof. Sham Tick ...pdf

Download and Read Free Online Exploring AutoCAD Map 3D 2014 by Prof. Sham Tickoo Purdue Univ., CADCIM Technologies (2013) Paperback CADCIM Technologies Prof. Sham Tickoo Purdue Univ.

#### From reader reviews:

## **Cheryl Phelps:**

What do you in relation to book? It is not important along with you? Or just adding material when you require something to explain what the one you have problem? How about your extra time? Or are you busy man or woman? If you don't have spare time to perform others business, it is make you feel bored faster. And you have extra time? What did you do? All people has many questions above. They must answer that question because just their can do this. It said that about book. Book is familiar in each person. Yes, it is right. Because start from on jardín de infancia until university need this specific Exploring AutoCAD Map 3D 2014 by Prof. Sham Tickoo Purdue Univ., CADCIM Technologies (2013) Paperback to read.

#### **Armando Mosley:**

The feeling that you get from Exploring AutoCAD Map 3D 2014 by Prof. Sham Tickoo Purdue Univ., CADCIM Technologies (2013) Paperback may be the more deep you excavating the information that hide in the words the more you get thinking about reading it. It doesn't mean that this book is hard to recognise but Exploring AutoCAD Map 3D 2014 by Prof. Sham Tickoo Purdue Univ., CADCIM Technologies (2013) Paperback giving you excitement feeling of reading. The author conveys their point in selected way that can be understood simply by anyone who read that because the author of this guide is well-known enough. This particular book also makes your vocabulary increase well. Making it easy to understand then can go along, both in printed or e-book style are available. We suggest you for having that Exploring AutoCAD Map 3D 2014 by Prof. Sham Tickoo Purdue Univ., CADCIM Technologies (2013) Paperback instantly.

### **Colin Rousey:**

Your reading 6th sense will not betray you actually, why because this Exploring AutoCAD Map 3D 2014 by Prof. Sham Tickoo Purdue Univ., CADCIM Technologies (2013) Paperback reserve written by well-known writer who knows well how to make book that may be understand by anyone who else read the book. Written inside good manner for you, dripping every ideas and publishing skill only for eliminate your current hunger then you still hesitation Exploring AutoCAD Map 3D 2014 by Prof. Sham Tickoo Purdue Univ., CADCIM Technologies (2013) Paperback as good book not simply by the cover but also by the content. This is one reserve that can break don't ascertain book by its protect, so do you still needing an additional sixth sense to pick this particular!? Oh come on your examining sixth sense already told you so why you have to listening to yet another sixth sense.

### **Dawn Bliss:**

Beside this specific Exploring AutoCAD Map 3D 2014 by Prof. Sham Tickoo Purdue Univ., CADCIM Technologies (2013) Paperback in your phone, it could give you a way to get nearer to the new knowledge or facts. The information and the knowledge you are going to got here is fresh in the oven so don't always be

worry if you feel like an previous people live in narrow town. It is good thing to have Exploring AutoCAD Map 3D 2014 by Prof. Sham Tickoo Purdue Univ., CADCIM Technologies (2013) Paperback because this book offers for you readable information. Do you sometimes have book but you seldom get what it's exactly about. Oh come on, that will not end up to happen if you have this in your hand. The Enjoyable arrangement here cannot be questionable, just like treasuring beautiful island. Techniques you still want to miss this? Find this book as well as read it from right now!

Download and Read Online Exploring AutoCAD Map 3D 2014 by Prof. Sham Tickoo Purdue Univ., CADCIM Technologies (2013) Paperback CADCIM Technologies Prof. Sham Tickoo Purdue Univ. #JCM31QUVS7X

# Read Exploring AutoCAD Map 3D 2014 by Prof. Sham Tickoo Purdue Univ., CADCIM Technologies (2013) Paperback by CADCIM Technologies Prof. Sham Tickoo Purdue Univ. for online ebook

Exploring AutoCAD Map 3D 2014 by Prof. Sham Tickoo Purdue Univ., CADCIM Technologies (2013) Paperback by CADCIM Technologies Prof. Sham Tickoo Purdue Univ. Free PDF d0wnl0ad, audio books, books to read, good books to read, cheap books, good books, online books, books online, book reviews epub, read books online, books to read online, online library, greatbooks to read, PDF best books to read, top books to read Exploring AutoCAD Map 3D 2014 by Prof. Sham Tickoo Purdue Univ., CADCIM Technologies (2013) Paperback by CADCIM Technologies Prof. Sham Tickoo Purdue Univ. books to read online.

Online Exploring AutoCAD Map 3D 2014 by Prof. Sham Tickoo Purdue Univ., CADCIM Technologies (2013) Paperback by CADCIM Technologies Prof. Sham Tickoo Purdue Univ. ebook PDF download

Exploring AutoCAD Map 3D 2014 by Prof. Sham Tickoo Purdue Univ., CADCIM Technologies (2013) Paperback by CADCIM Technologies Prof. Sham Tickoo Purdue Univ. Doc

Exploring AutoCAD Map 3D 2014 by Prof. Sham Tickoo Purdue Univ., CADCIM Technologies (2013) Paperback by CADCIM Technologies Prof. Sham Tickoo Purdue Univ. Mobipocket

Exploring AutoCAD Map 3D 2014 by Prof. Sham Tickoo Purdue Univ., CADCIM Technologies (2013) Paperback by CADCIM Technologies Prof. Sham Tickoo Purdue Univ. EPub